# saphety **ELECTRONIC SOLUTIONS TO IMPROVE YOUR BUSINESS**

**Tipos de Assinaturas Electrónicas Qualificadas Entidade Adjudicante**

Julho/2010

Índice

1. Introdução

2. As Assinaturas

Digitais

**Qualificadas** 

3.A Assinatura na

Plataforma

4.FAQS

saphety@

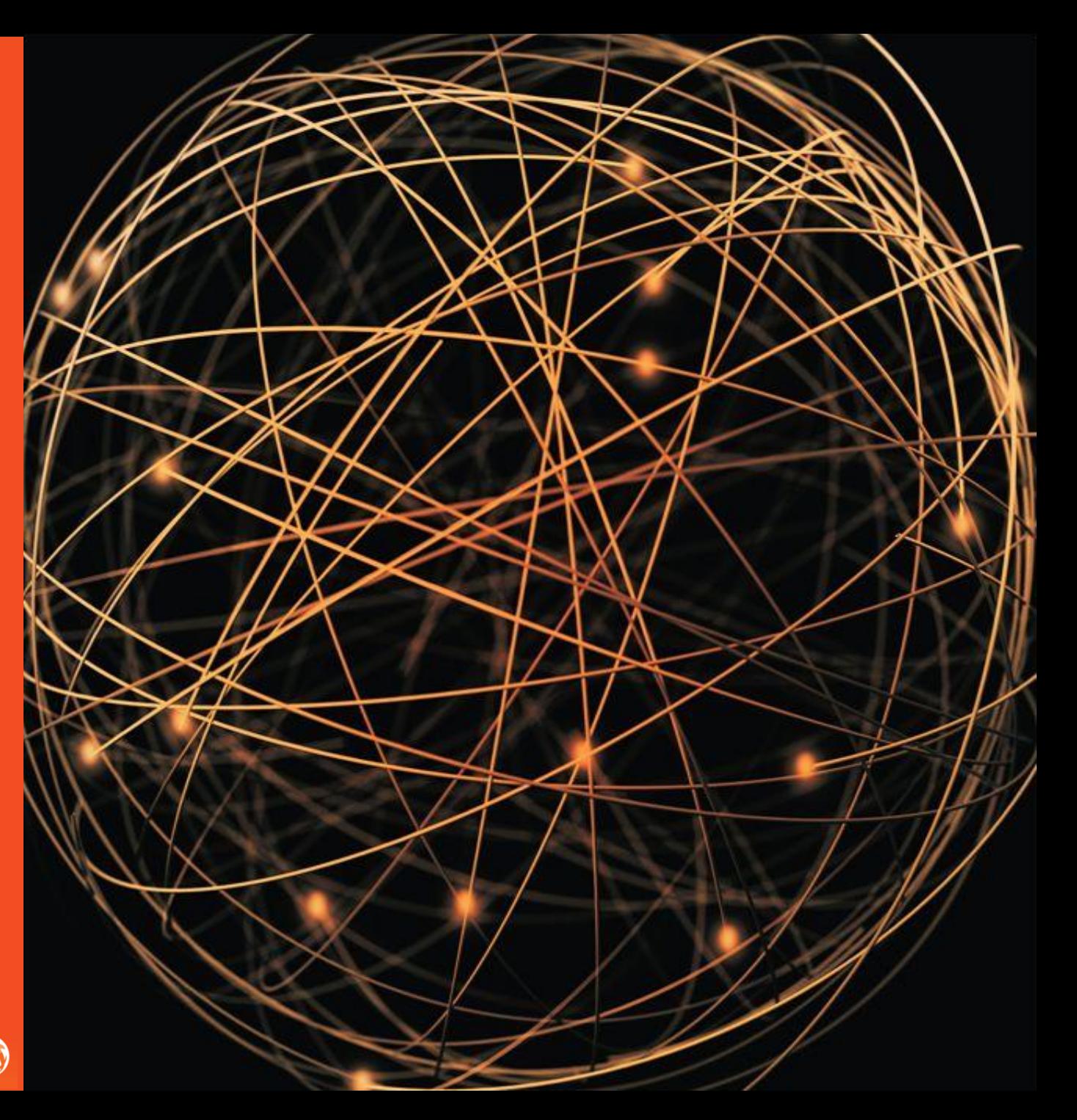

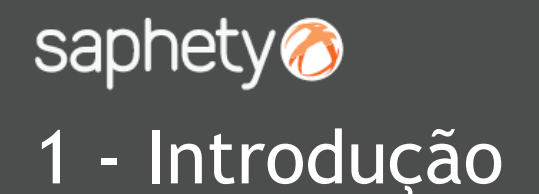

Este documento apresenta como finalidade principal apoiar na interpretação dos dados dos certificados de assinaturas digitais qualificadas, apostas nos documentos apresentados pelas Entidades Fornecedoras no âmbito da plataforma de contratação Bizgov.

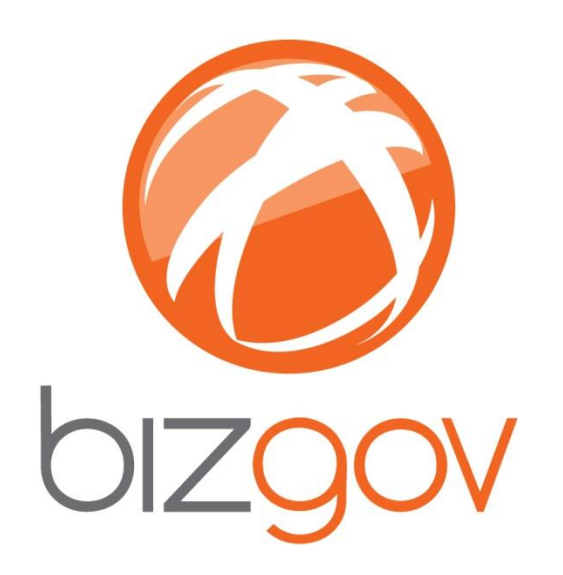

**NOTA**: Este manual não pretende de forma alguma se sobrepor às definições dadas pelas entidades emissoras dos certificados electrónicos qualificados, pelo que em caso de dúvidas sobre a validação de uma assinatura digital qualificada, deverá ser sempre contactado o emissor da mesma (Multicert; DigitalSign; etc.) uma vez que serão esses organismos que poderão fornecer mais informações relativamente à assinatura que o utilizador efectuou.

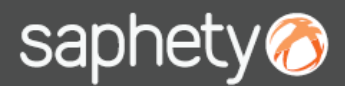

## 2 - As Assinaturas Digitais Qualificadas

A listagem das entidades certificadoras, está divulgadas no sítio da internet do Gabinete Nacional de Segurança, em:

[http://www.gns.gov.pt/NR/rdonlyres/4DE89389-95A5-4831-A78799F260693C5C/0/Relação\\_de\\_EC\\_registadas\\_na\\_AC.pdf](http://www.gns.gov.pt/NR/rdonlyres/4DE89389-95A5-4831-A78799F260693C5C/0/Relação_de_EC_registadas_na_AC.pdf)

Entidade Certificadora Comum do Estado

- Entidade Certificadora do Cartão de Cidadão
- Entidade Certificadora da Assembleia da
- República
- Entidade Certificadora do Ministério da Justiça
- Multicert Serviços de Certificação Electrónica, S.A
- British Telecommunications plc subcontratada por : DigitalSign Certificadora Digital Lda

De acordo com o n.º 3 do art.27º da portaria 701-G/2008, nos casos em que o certificado digital não possa relacionar directamente o assinante com a sua função e poder de assinatura, deve a entidade interessada submeter à plataforma um documento electrónico oficial indicando o poder de representação e assinatura do assinante.

 $\sim$  1

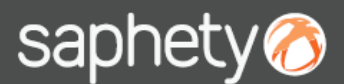

## 3- A Assinatura na Plataforma

No processo de anexação de um documento na plataforma, é solicitado ao utilizador que seleccione o certificado com que vai assinar digitalmente o documento.

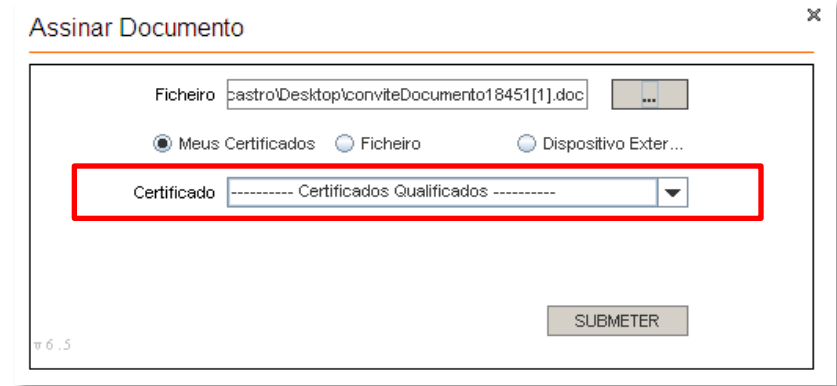

É apresentada a listagem dos certificados instalados no computador, devendo o utilizador seleccionar um certificado qualificado e introduzir o respectivo PIN. Os "Certificados Não Qualificados", não deverão ser seleccionados ou utilizados neste processo.

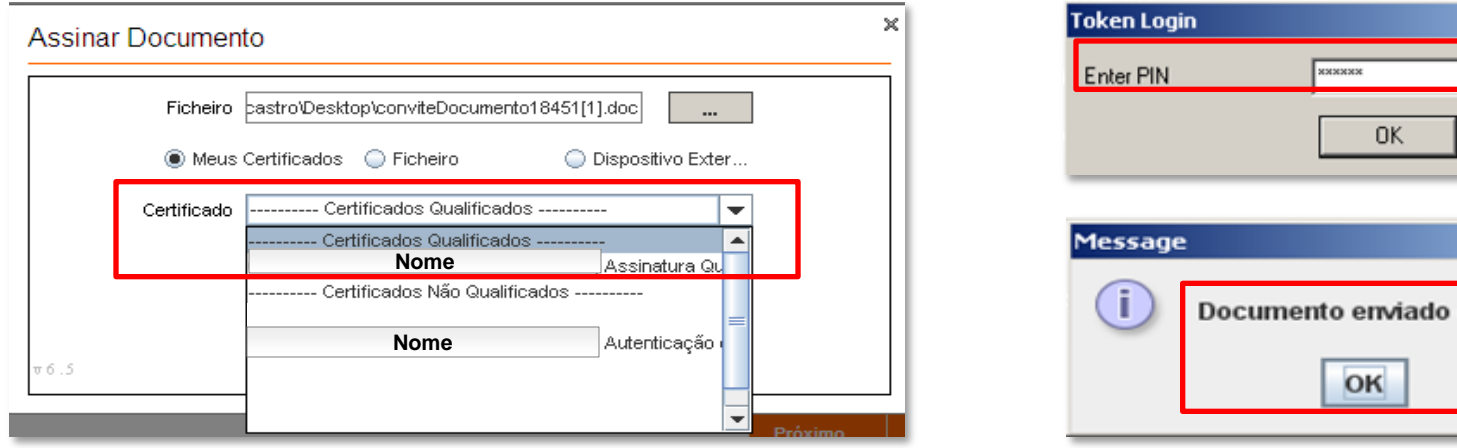

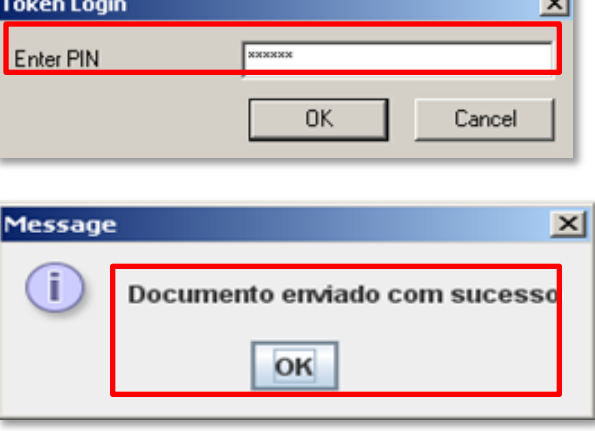

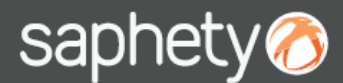

No caso de seleccionar um certificado digital não qualificado, surgirá uma mensagem de alerta, para ser o utilizador a decidir se quer ou não prosseguir com a acção de assinatura.

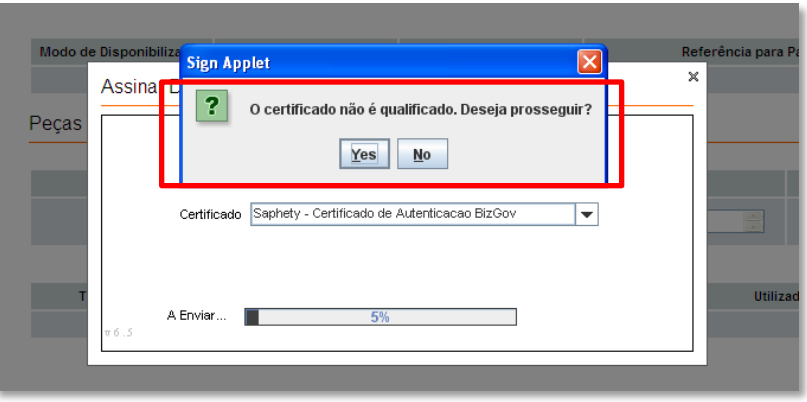

Na listagem dos documentos anexados é possível verificar os dados da assinatura aposta:

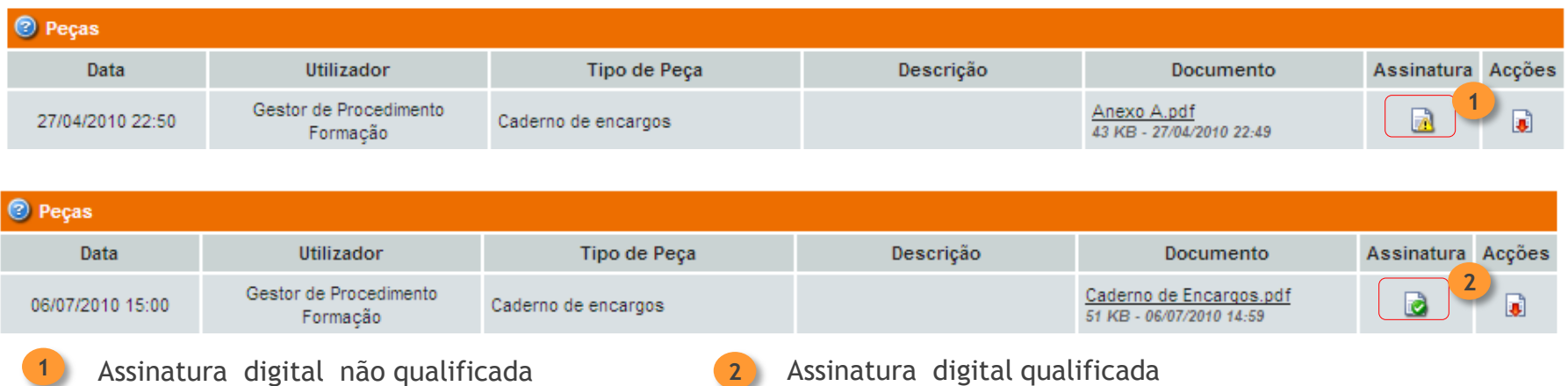

Índice

1.Introdução

2. As Assinaturas

Digitais

**Qualificadas** 

3. A Assinatura na

Plataforma

4. FAQS<br>saphety

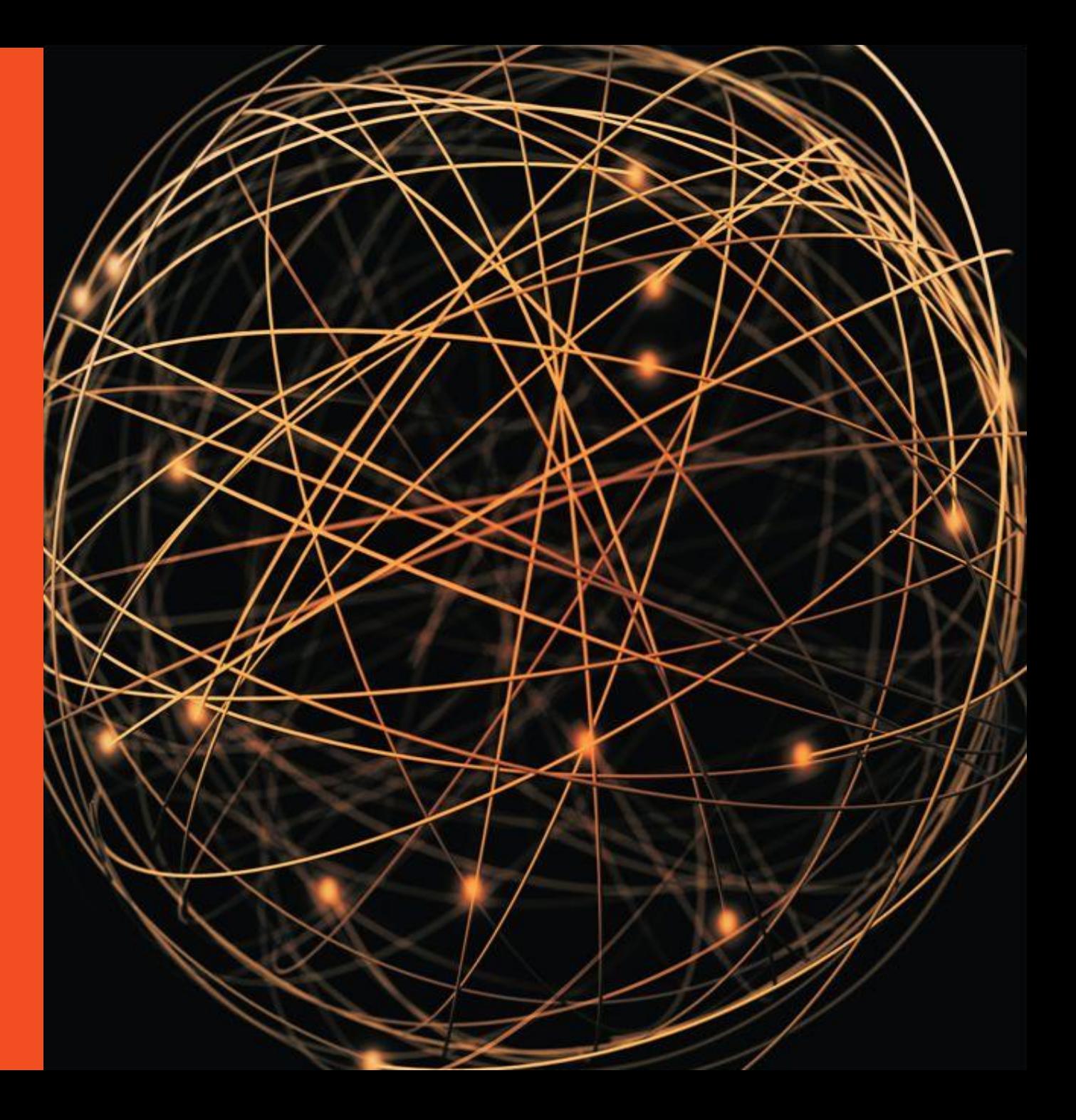

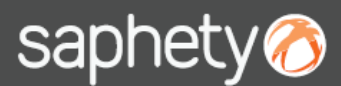

Os dados das assinaturas digitais qualificadas, poderão variar de acordo com as suas características. Eis 4 exemplos:

#### **1.º Exemplo:**

Surge a empresa: "Empresa A"e o Representative Name: "Funcionário A" Para emissão deste certificado, a DigitalSign teve que ter em seu poder uma procuração da "Empresa A". Não especifica poderes, pelo que a procuração emitida foi de poderes gerais.

### Validação documento

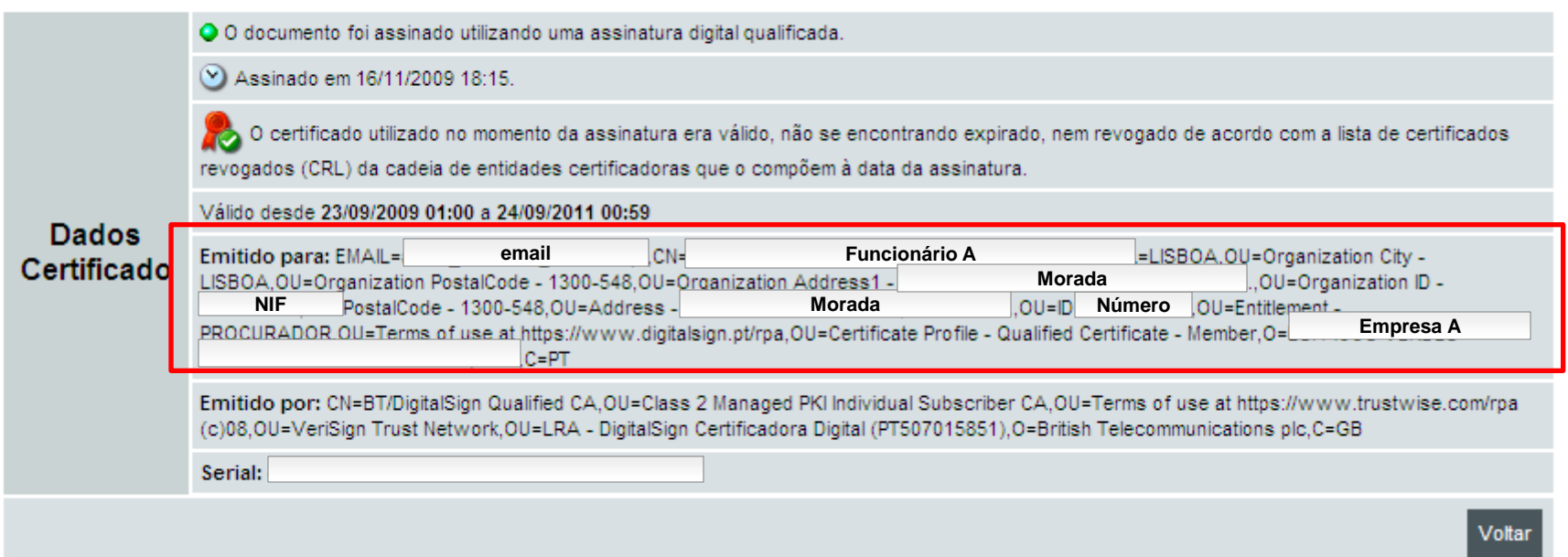

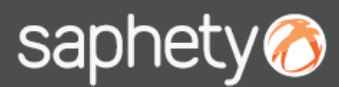

#### **2.º Exemplo:**

Não existem utilizadores específicos identificados, o certificado está emitido para "pessoa colectiva", portanto para a empresa. Qualquer utilizador na posse deste certificado, pode assinar em nome da empresa.

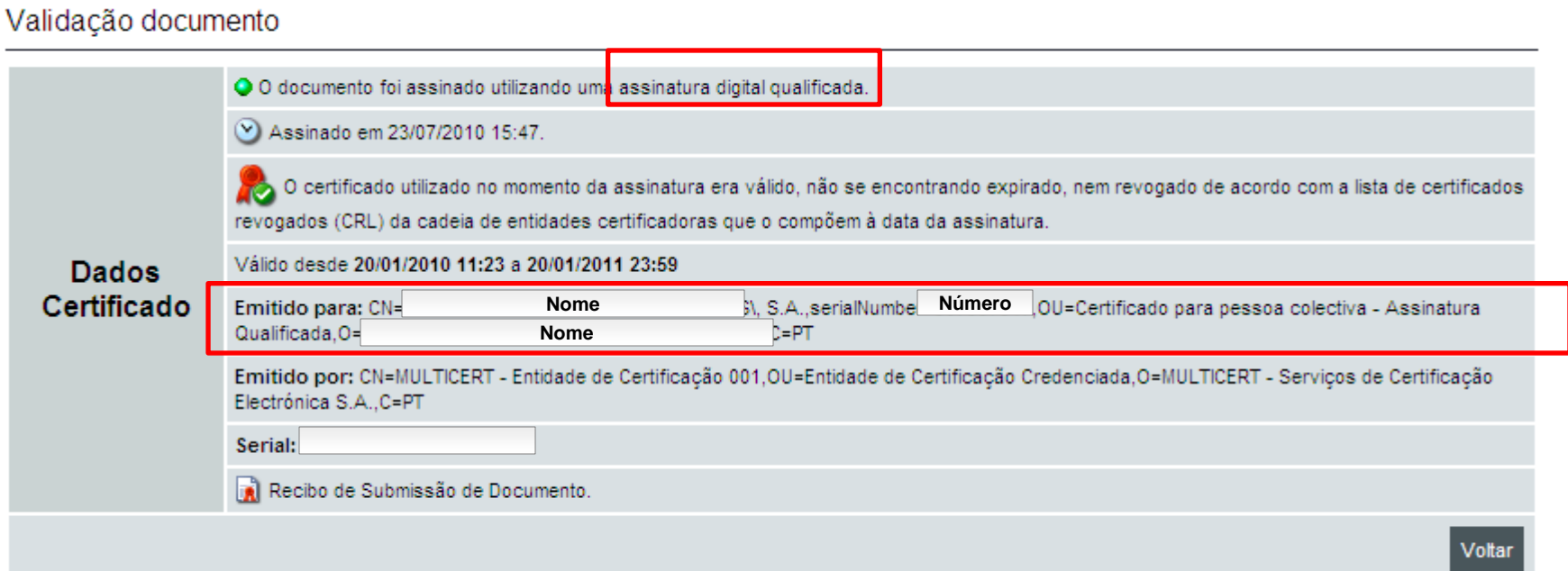

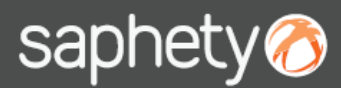

#### **3.º Exemplo:**

O utilizador "Funcionário A" da "Empresa A", tem limites impostos no seu cartão qualificado:

O cartão qualificado, lendo os 3 limites do 1.º ao ultimo, serve apenas para: "Assinar em Plataformas Electrónicas de Contratação". Também aqui a Digitalsign recebeu a procuração, validou os dados, colocando os limites que a procuração lhe dava (não tem poderes gerais como no exemplo 1).

#### Validação documento

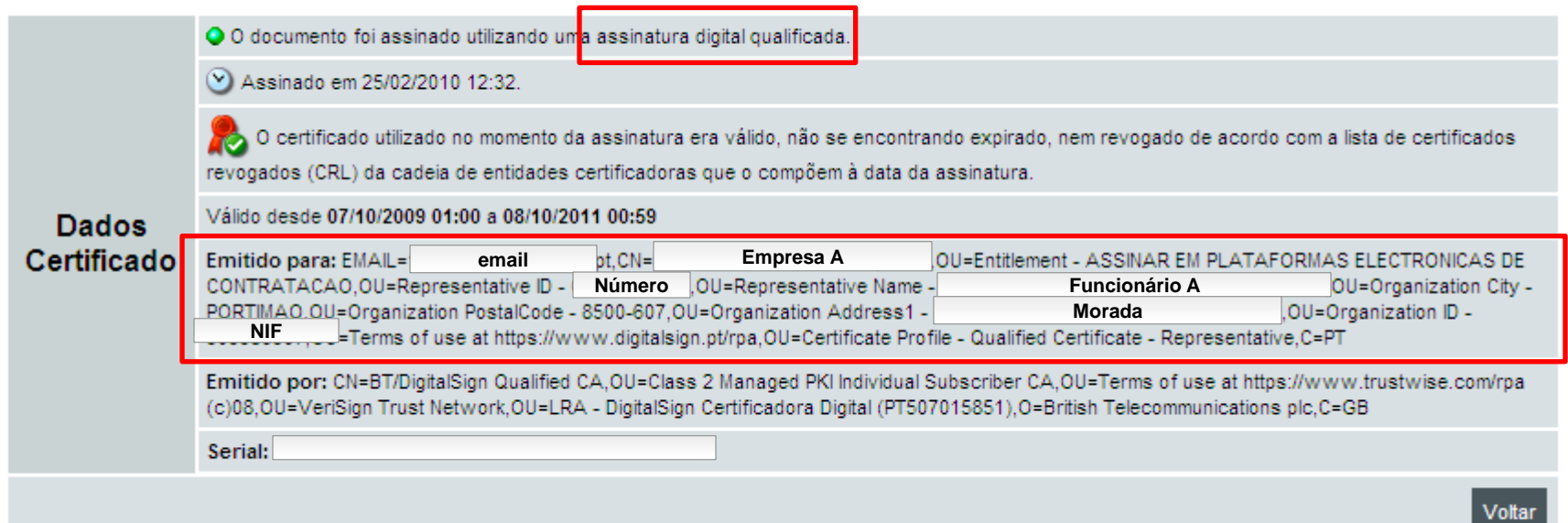

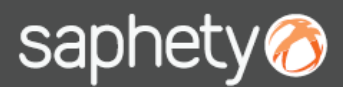

**4.º Exemplo:**

Assinatura individual. Pode surgir o nome apenas do utilizador, sem estar agregado a nenhuma empresa. Estes casos, apesar de mais comuns de surgirem com o Cartão do Cidadão, podem igualmente aparecer para a DigitalSign ou Multicert, uma vez que essas empresas também emitem certificados individuais (Veja-se o caso da Ordem dos Advogados que funciona com os cartões Multicert -> ao submeter documentos com esse tipo de certificado da ordem, é necessário procuração para se provar que se está a agir em nome da entidade ou da empresa fornecedora).

Para estes casos, é necessário apresentar um documento oficial (procuração) conforme o n.º 3 do art. 27.º da Portaria 701G/2008.

#### Validação documento

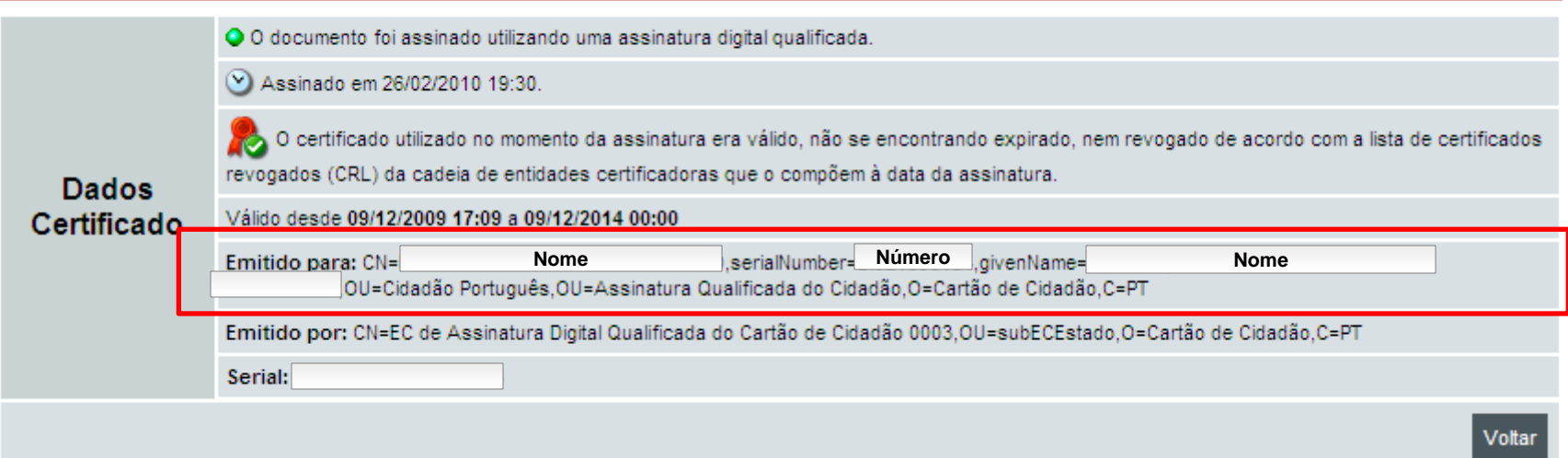

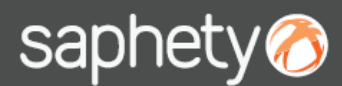

Na plataforma electrónica BizGov, existe a validação do tipo de assinatura digital qualificada utilizada em cada documento, tenha sido ele já assinado ou recebido, pelo que existe dois símbolos que deverão ter-se em conta:

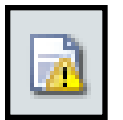

Este símbolo alerta-nos que o certificado qualificado na assinatura, pode não ser válido. Deverá clicar-se sobre este símbolo de forma a termos mais informação sobre o documento assinado.

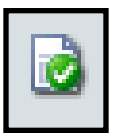

Este símbolo alerta-nos que o certificado qualificado na assinatura, é válido. Deverá clicar-se sobre este símbolo de forma a termos mais informação sobre o documento assinado.

Ao clicar, pode-se portanto ter acesso ao resumo da assinatura e se assim o pretendermos, podemos extrair um recibo em PDF.

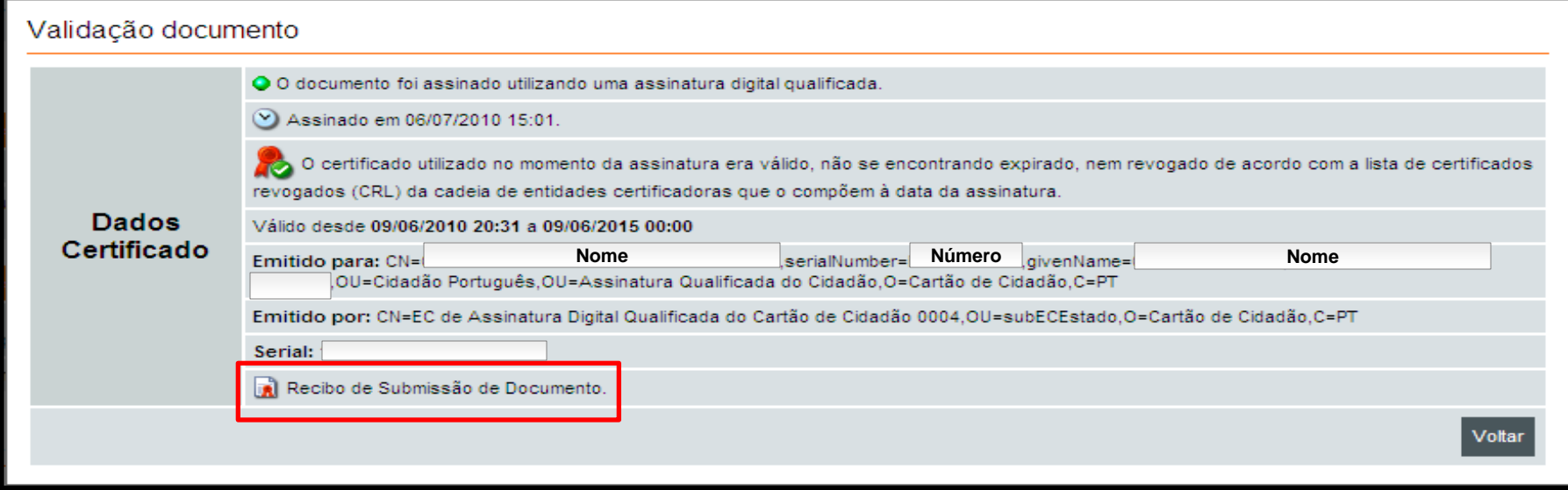

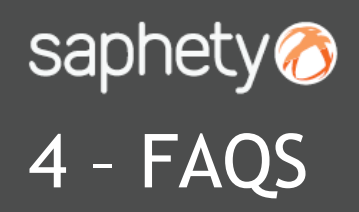

Segue-se algumas considerações sobre as assinaturas digitais qualificadas.

#### **A assinatura digital dispensa a assinatura manuscrita?**

A assinatura electrónica qualificada aposta num documento electrónico equivale à assinatura autografa dos documentos com forma escrita sobre suporte de papel, pelo que um documento que seja carregado numa plataforma, desde que seja assinado mediante assinatura electrónica qualificada, não tem que ter qualquer assinatura manuscrita.

### **Qual a possibilidade de as propostas ou quaisquer outros documentos que sejam carregados nas plataformas serem assinados por pessoa diferente da que efectua a autenticação?**

Não há qualquer restrição resultante da lei, designadamente da Portaria 701-G/2008, no sentido de que quem efectua a autenticação numa plataforma em nome de uma empresa tenha que ser a mesma pessoa que assina electronicamente os documentos submetidos no âmbito de um procedimento.

Em todo o caso, o que tem que ser garantido, é o poder de representação da pessoa que assina cada documento, relativamente à entidade concorrente em causa. Assim, de acordo com o art. 27º, n.º 3 da referida Portaria, se não resultar directamente do certificado digital que a pessoa em causa tem poderes de representação, deverá ser junto documento que comprove esses poderes, ou seja, uma Procuração que confira poderes àquela pessoa em concreto para representar a entidade em causa naquele acto.

#### **Pode-se utilizar o cartão de cidadão como certificado digital que permita carregar documentos nas plataformas?**

O cartão de cidadão é um certificado digital qualificado pelo que, de acordo com os n.ºs 1 e 2 do artigo 27º da Portaria 701-G/2008, poderá ser utilizado para carregar documentos nas plataformas. Aplica-se também o referido no art. 27º, n.º 3 da referida Portaria.

#### **No caso de serem submetidos ficheiros ".Zip", basta inserir uma assinatura electrónica qualificada no ficheiro?**

O objectivo do art. 27º da Portaria n.º 701-G/2008 é garantir a autenticidade de cada documento que integra cada proposta em conformidade com o art. 57º do CCP. De acordo com o art. 27º, n.º 1 todos os documentos que sejam carregados nas plataformas electrónicas devem ser assinados, pelo que deverá, ser aposta uma assinatura electrónica qualificada, independentemente da forma como são submetidos, quer individualmente quer conjuntamente em ficheiro .zip.

#### **Como se verifica na plataforma, a submissão de vários ficheiros "comprimidos" em formato .zip ou .rar.?**

Tecnicamente, o objecto que é assinado é o objecto ficheiro, seja ele zip, doc, pdf ou qualquer outro formato. A assinatura efectuada garante a integridade desse mesmo ficheiro, no caso concreto do zip garante que os ficheiros dentro do zip são sempre os mesmos. Numa assinatura digital não são tidas em contas datas ou nomes de ficheiros mas sim os dados reais existentes no ficheiro.

## saphety@ **ELECTRONIC SOLUTIONS TO IMPROVE YOUR BUSINESS**

**Julho/2010**